#### **บทที่ 3**

#### **แบบจําลองการสกัดกฎภาษาธรรมชาติโดยใชโครงขายประสาทเทียม**

วิทยานิพนธนี้ใชเทคนิคโครงขายประสาทเทียมแบบเพอรเซฟตรอนหลายชั้น มาส รางแบบจําลองการสกัดกฎภาษาธรรมชาติ ที่มีชื่อวาแบบจําลองการสกัดกฎภาษาธรรมชาติจาก โครงขายประสาทเทียมที่ผานการตัดโหนดโดยใชการแทนคาความถี่ของชวงขอมูล (Rule Extraction form Neural Networks Pruning using Frequency Interval Data Representation: RENN-P-FIDR) [37] มีการทํางาน 2 ขั้นตอนหลักแสดงไดดังภาพประกอบ 3.1 ขั้นตอนหลักที่ I การตัด โหนดโครงข่ายประสาทเทียมโดยใช้ค่าน้ำหนักสูงสุด (Neural Network Pruning using Maximum Feature Weighting: NNP-MFW) เปนการเตรียมขอมูล (Data Preprocessing) กอนที่จะสกัดกฎภาษา ธรรมชาติและขั้นตอนหลักที่ II การสกัดกฎภาษาธรรมชาติจากโครงขายประสาทเทียมโดยการ แทนคาความถี่ของชวงขอมูล (Rule Extraction form Neural Networks using Frequency Interval Data Representation: RENN-FIDR) [38] รายละเอียดของแตละขั้นตอนมีดังนี้

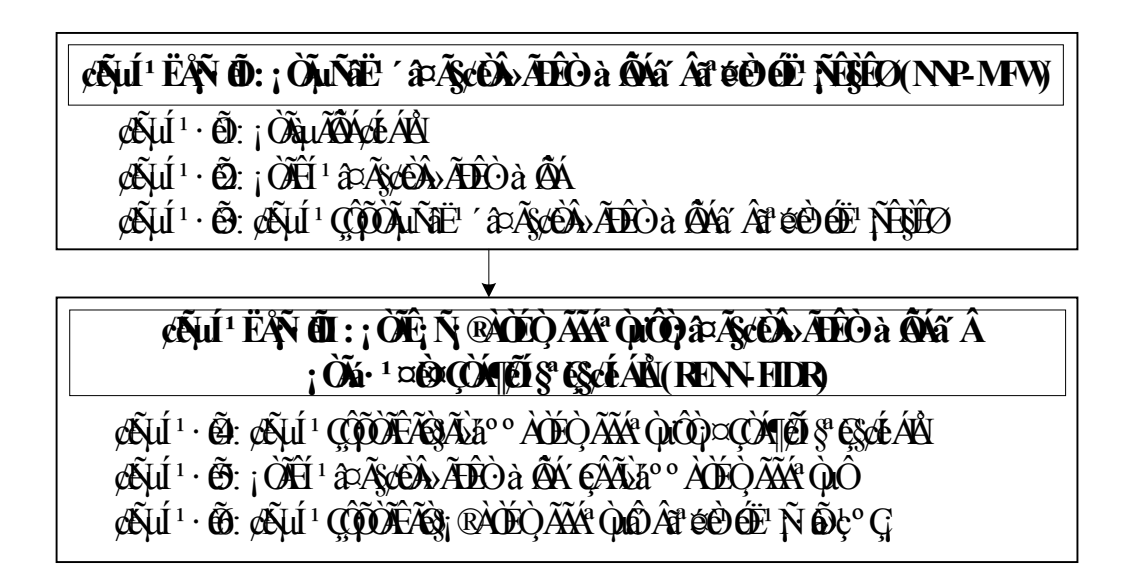

ภาพประกอบ 3.1 แบบจําลองการสกัดกฎภาษาธรรมชาติ RENN-P-FIDR

### **3.1 การตัดโหนดโครงขายประสาทเทียมโดยใชคาน้ําหนักสูงสุด (NNP-MFW)**

การตัดโหนดโครงขายประสาทเทียมโดยใชคาน้ําหนักสูงสุด (Neural Network Pruning using Maximum Feature Weighting: NNP-MFW) เป็นการเตรียมข้อมูลก่อนที่จะสกัดกฎ

ภาษาธรรมชาติ เนื่องจากตองการสกัดกฎภาษาธรรมชาติที่มีคาความถูกตองสูง มีจํานวนกฎ มีตัว เชื่อมของเงื่อนไขและมีเวลาที่ใชในการสกัดกฎนอยดังนั้นจึงตองมีการตัดโหนดโครงขายประสาท เทียมกอนเขาสูขั้นตอนการสกัดกฎภาษาธรรมชาติจากโครงขายประสาทเทียมโดย การแทนคา ี ความถี่ของช่วงข้อมูล การตัดโหนดโครงข่ายประสาทเทียมโดยใช้ค่าน้ำหนักสูงสุดมีการทำงาน 3 ขั้นตอนคือขั้นตอนที่ 1 การเตรียมขอมูลขั้นตอนที่ 2 การสอนโครงขายประสาทเทียมดวยการเรียน รู้แบบแพร่ย้อนกลับ และขั้นตอนที่ 3 ขั้นตอนวิธีการตัดโหนดโครงข่ายประสาทเทียมโดยใช้ค่าน้ำ หนักสงสดดังภาพประกอบ 3.1 ในแต่ละขั้นตอนมีรายละเอียดดังนี้

### **ขั้นตอนที่ 1 การเตรียมขอมูล**

้ เนื่องจากฐานข้อมูลทางการแพทย์ที่นำสกัดกฎภาษาธรรมชาติ อาจมีบางแถว ข้อ มูลมีตัวแปรขอมูลเขาหายไป (Missing Values) ดังนั้นจึงตองแทนคาตัวแปรขอมูลเขาที่หายไปดวย คาเฉลี่ยของกลุม (Class Mean)

#### **ขั้นตอนที่ 2 การสอนโครงขายประสาทเทียมโดยใชการเรียนรูแบบแพร ยอนกลับ**

กําหนดใหสถาปตยกรรมของโครงขายประสาทเทียมแบบเพอรเซฟตรอนหลาย ์ชั้นมีโครงสร้างดังนี้กือ ชั้นข้อมูลเข้า (Input Layer) ชั้นซ่อน (Hidden Layer) และชั้นผลลัพธ์ (Output Layer) ดังภาพประกอบ 3.2 โดยจะทําการสอนโครงขายประสาทเทียมจนกระทั่งครบ จํานวนรอบที่ตั้งไวหรือไดคาความผิดพลาด (MSE) นอยกวาคาที่ยอมรับได

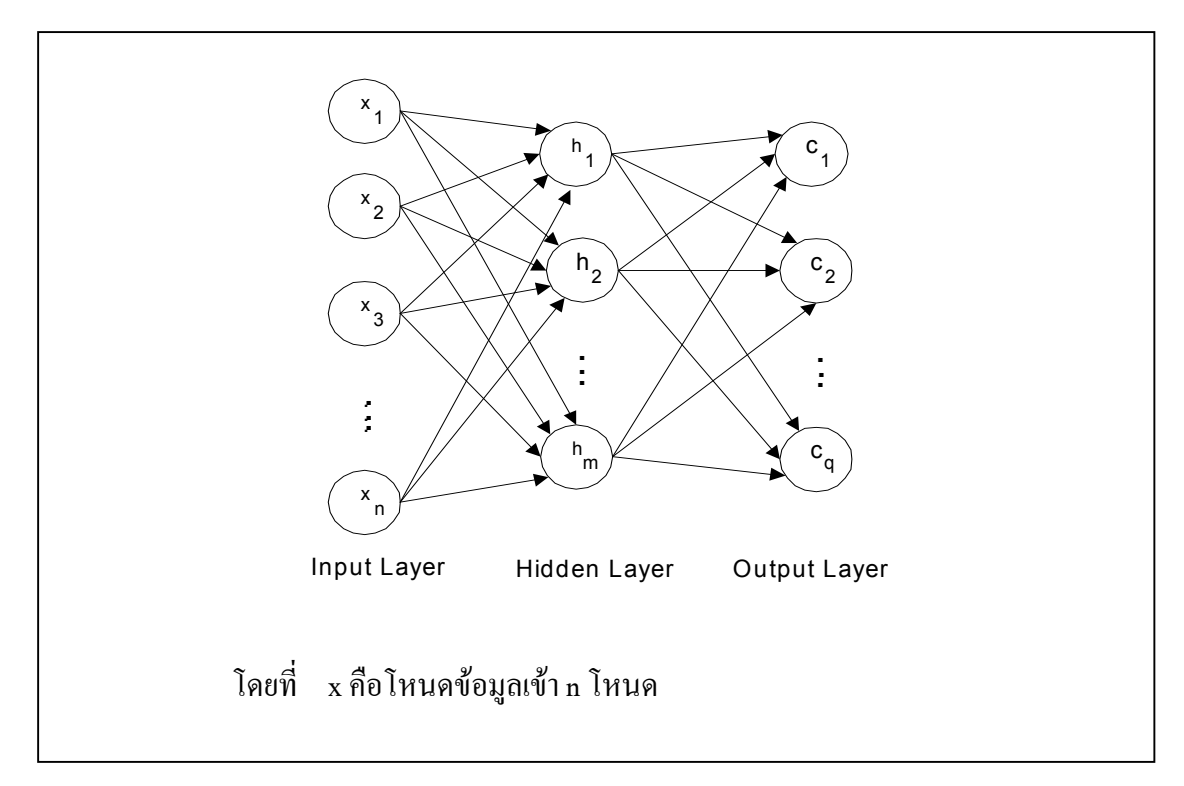

## h คือโหนดซอน m โหนด c คือโหนดผลลัพธ q โหนด

## ภาพประกอบ 3.2 โครงสรางของโครงขายประสาทเทียมสําหรับขั้นตอนหลักที่ I NNP-MFW **ขั้นตอนที่ 3 ขั้นตอนวิธีการตัดโหนดโครงขายประสาทเทียมโดยใชคาน้ําหนัก**

**สูงสุด**

ขั้นตอนวิธีการตัดโหนดโครงข่ายประสาทเทียมโดยใช้ค่าน้ำหนักสูงสุดจะ พิจารณาจากค่าน้ำหนักที่ยอมรับได้ (accept w) ของแต่ละชั้นของโครงข่ายประสาทเทียมตั้งแต่ ระหว่างชั้นผลลัพธ์ (Output Layer) มายังชั้นซ่อน (Hidden Layer) และระหว่างชั้นซ่อนมายังชั้นข้อ ้มูลเข้า (Input Layer) ย้อนกลับมา เนื่องจากเส้นเชื่อมที่มีน้ำหนักมากจะมีความสำคัญในการแบ่ง ึกลุ่มมากกว่าเส้นเชื่อมที่มีน้ำหนักน้อยกว่า [21] กล่าวคือระบบจะทำการหาค่าน้ำหนักสูงสุด (max w) ของเส้นเชื่อมและทำการคำนวณค่าน้ำหนักที่ยอมรับได้ (accept w) จากร้อยละน้ำหนัก ( ) ของการตัดโหนดที่ผู้ใช้กำหนด โดยที่ มากจะตัดโหนดได้มาก น้อยจะตัดโหนดได้น้อย ทั้งนี้ระบบจะตัดโหนดโครงขายประสาทเทียมก็ตอเมื่อ มีคาระหวาง (0,100] นั่นคือถา = 0 ำะหมายถึงไม่มีการตัดโหนดโครงข่ายประสาทเทียม ค่าน้ำหนักที่ยอมรับได้สามารถนิยามได้ดังนี้

**นิยามที่ 1** ค่าน้ำหนักที่ยอมรับได้ (accept w) หมายถึงกับค่าน้ำหนักสูงสุด (max\_w) ของเส้นเชื่อม น้ําหนักคูณดวยรอยละน้ําหนัก () หารดวย 100 ดังสมการที่ (3.1)

$$
accept\_W \xrightarrow{max_w} \frac{x}{10}
$$
 (3.1)

ในการตัดโหนดโครงขายประสาทเทียมจะพิจารณาหาโหนดซอนที่มีผลตอ การ ทํานายกลุมที่ 1 โดยพิจารณาจากคาน้ําหนักของเสนเชื่อม (w) ที่มีคามากกวาหรือเทากับ คาน้ํา หนักที่ยอมรับได้ จากนั้นในทำนองเดียวกันจะพิจารณาย้อนกลับระหว่างชั้นซ่อนไปยังชั้น ข้อมูล เขาวาโหนดขอมูลเขาใดมีผลตอโหนดซอนนั้น (หมายเหตุ โหนดซอนและโหนดขอมูลเขาที่ไมได ้รับการยอมรับจะถูกตัดออกจากโครงข่ายประสาทเทียม) ระบบจะทำเช่นนี้ไปเรื่อยๆในทุกกลุ่มข้อ ืมล จากขั้นตอนวิธีดังกล่าวผลลัพธ์ที่ได้จะทำให้สามารถกำหนดจำนวนโหนดซ่อนที่ เหมาะสม และกําหนดคาโหนดขอมูลเขาที่จําเปนในการแบงกลุมขอมูล เพื่อใชในการสกัดกฎภาษาธรรมชาติ

ในลําดับถัดไป รายละเอียดของขั้นตอนวิธีการตัดโหนดโครงขายประสาทเทียมแสดงไดดังภาพ ประกอบ 3.3

## **ขั้นตอนที่ 3: ขั้นตอนวิธีการตัดโหนดโครงขายประสาทเทียมโดยใชคาน้ําหนักสูงสุด** 3.1 กำหนดให้ คือร้อยละน้ำหนักของการตัดโหนดที่ผู้ใช้กำหนด 3.2 ถ้า  $= 0$  แลวใหยอมรับโหนดขอมูลเขา x และโหนดซอน h ทุกโหนดและทําขั้นตอนยอยที่ 3.4 3.3 จากโหนดผลลัพธที่ q ในแตละกลุม 3.3.1 พิจารณาเสนเชื่อมระหวางชั้นขอมูลออก (Output Layer) และชั้นซอน (Hidden Layer) 1) หาค่า max\_w ค่าน้ำหนักสูงสุดของเส้นเชื่อมระหว่างชั้นผลลัพธ์และชั้นซ่อน 2) คำนวณค่ำ accept  $w = (max w x ) / 100$  3) สําหรับแตละเสนเชื่อม ถ้ำ  $w \geq$  accept w แลว ใหยอมรับโหนดซอน h ของเสนเชื่อมนั้น 3.3.2 จากโหนดซอนที่ h ในแตละโหนดที่ถูกยอมรับ 1) พิจารณาเสนเชื่อมระหวางชั้นซอน (Hidden Layer) และชั้นขอมูลเขา (Input Layer) 1.1) หาค่า max\_w' ค่าน้ำหนักสูงสุดของเส้นเชื่อมระหว่างชั้นซ่อนและ ชั้นข้อมลเข้า 1.2) คำนวณค่า  $\text{accept\_w}' = (\text{max\_w}' \ x$  )/100 1.3) สําหรับแตละเสนเชื่อม  $\sin w' \geq \text{accept}_w'$

#### แล้ว ให้ยอมรับโหนดข้อมลเข้า x ของเส้นเชื่อมนั้น

3.4 จบการทํางาน

ภาพประกอบ 3.3 ขั้นตอนวิธีการตัดโหนดโครงข่ายประสาทเทียมโดยใช้ค่าน้ำหนักสูงสุด

ตัวอย่างในการตัดโหนดโครงข่ายประสาทเทียมเมื่อกำหนดค่า = 10 โดย ี พิจารณาค่าน้ำหนักของเส้นเชื่อมระหว่างชั้นต่างๆ ดังภาพประกอบ 3.4 (a) จะเห็นได้ว่า ค่าน้ำ หนักที่สูงสุด (max\_w) ระหว่างชั้นผลลัพธ์และชั้นซ่อนพบว่ามีค่าเท่ากับ 50 ดังนั้นสามารถคำนวณ ค่าน้ำหนักที่ยอมรับได้ (accept\_w) เท่ากับ (50 x 10)/100 หรือมีค่าเท่ากับ 5 หมายถึงเราจะยอมรับ น้ำหนัก (w) ที่มีค่ามากกว่าหรือเท่ากับ 5 ซึ่งก็คือเส้นเชื่อมน้ำหนักระหว่าง โหนดผลลัพธ์ที่ 1 ไปโหนดซอนที่ 1 และโหนดผลลัพธที่ 1 ไปโหนดซอนที่ 2 ดังนั้นจึงยอมรับโหนดซอนที่ 1 และ โหนดซอนที่ 2 สวนโหนดซอนที่ 3 ถูกตัดออกจากโครงขายประสาทเทียม

จากนั้นพิจารณาคาน้ําหนักที่สูงสุด (max\_w′) ระหวางชั้นซอนและชั้นเขามูลเขา ของโหนดซ่อนที่ 1 พบว่ามีค่าเท่ากับ 150 ดังนั้นค่าน้ำหนักที่ยอมรับได้ (accept w') มีค่าเท่ากับ (150 x 10)/100 หรือ15 โหนดขอมูลเขาที่มีน้ําหนัก (w′) ของเสนเชื่อมมากกวา 15 คือโหนดขอมูล ี่ เข้าที่ 2 ดังนั้นจึงยอมรับโหนดข้อมลเข้าที่ 2 ในทำนองเดียวกันพิจารณาน้ำหนักของโหนดซ่อนที่ 2 จะไดวายอมรับโหนดขอมูลเขาที่ 3 เพราะฉะนั้นจึงยอมรับโหนดขอมูลเขาที่ 2 และ 3 สวนโหนด ข้อมูลเข้าที่ 1 และ 4 ถูกตัดออกจากโครงข่ายประสาทเทียมดังภาพประกอบ 3.4(b)

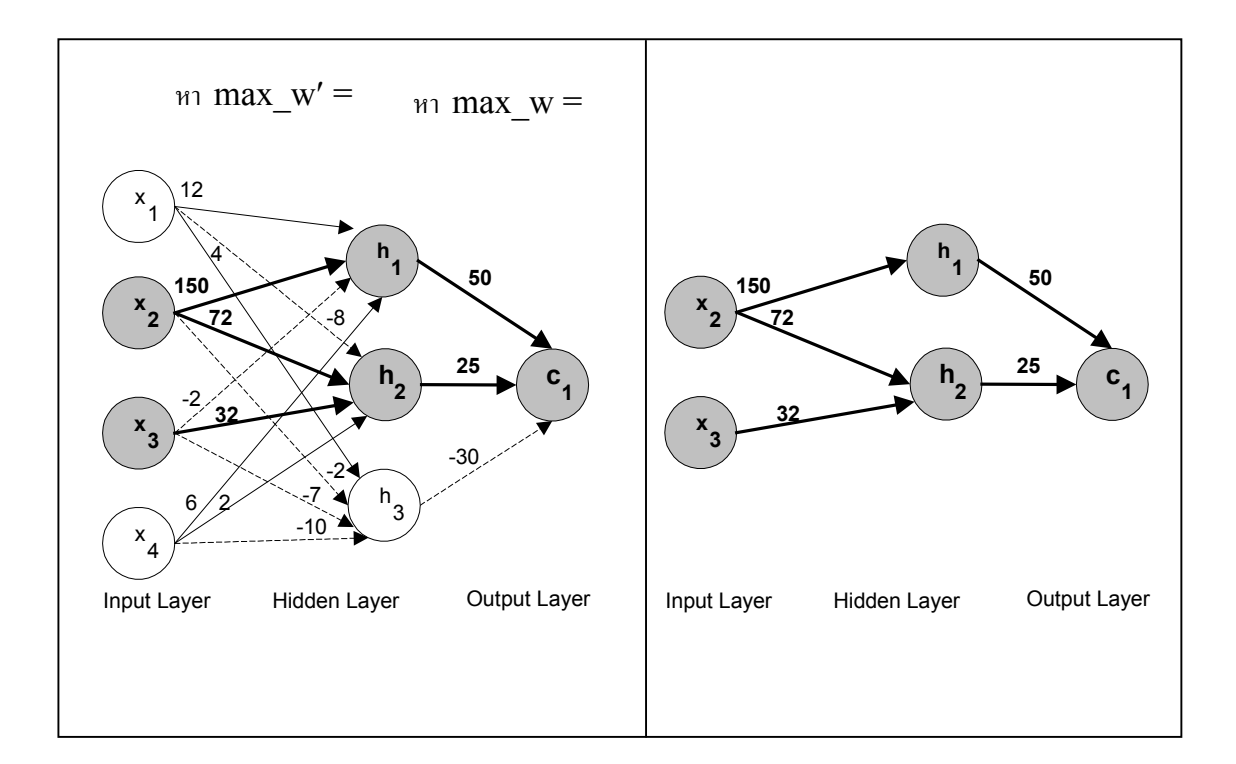

โดยที่ accept\_w' ของ  $h_1 = 15$ , accept\_w ของ  $c_1 = 5$  $\mathrm{accept\_w}'$  ของ  $\mathrm{h}_2 = 7$ 

(a) กอนการตัดโหนด (b) หลังการตัดโหนด

ภาพประกอบ 3.4 ตัวอย่างการตัดโหนดโครงข่ายประสาทเทียมโดยใช้ค่าน้ำหนักสูงสุด

## **3.2 การสกัดกฎภาษาธรรมชาติจากโครงขายประสาทเทียมโดยการแทนคาความถี่ของชวงขอมูล (RENN-FIDR)**

การสกัดกฎภาษาธรรมชาติจากโครงขายประสาทเทียมโดยการแทนคาความถี่ของ ช่วงข้อมูล: RENN-FIDR ซึ่งเป็นขั้นตอนหลักที่ II จะพิจารณาเฉพาะโหนดซ่อน และโหนดข้อมูล เขาที่เสนอแนะจากขั้นตอนหลักที่ I (การตัดโหนดโครงขายประสาทเทียมโดยใชคาน้ําหนักสูงสุด: NNP-MFW) ในขั้นตอนหลักที่ II นี้มีอีก 3 ขั้นตอนคือ ขั้นตอนที่ 4 ขั้นตอนวิธีการสรางรูปแบบ ภาษาธรรมชาติจากความถี่ของชวงขอมูล ขั้นตอนที่ 5 การสอนโครงขายประสาทเทียมดวยดวยรูป แบบภาษาธรรมชาติและขั้นตอนที่ 6 ขั้นตอนวิธีการสรางกฎภาษาธรรมชาติโดยใช คาน้ําหนักที่ เปนบวกดังภาพประกอบ 3.1 ซึ่งรายละเอียดในแตละขั้นตอนมีดังนี้

**ขั้นตอนที่ 4 ขั้นตอนวิธีการสรางรูปแบบภาษาธรรมชาติจากความถี่ของชวงขอมูล** เนื่องจากขอมูลมีลักษณะเปนตัวเลขจํานวนจริงและเราตองการที่จะแทนดวยภาษา ธรรมชาติ เช่น เล็ก กลาง และใหญ่ ดังนั้นจึงต้องมีการเตรียมข้อมูลก่อนการสอนโครงข่ายประสาท เทียม โดยการสรางรูปแบบภาษาธรรมชาติจากความถี่ของชวงขอมูล เราจะพิจารณา คาความถี่ ของข้อมูลในแต่ละตัวแปรข้อมูลเข้า (Input Attribute) และพิจารณาค่าความกำกวมของข้อมูลนั้นว่า เปนสมาชิกของกลุมใดมากที่สุดเพื่อใชแทนคาขอมูลตัวอยางเชน ภาพประกอบ 3.5 แสดงกราฟ ความถี่ของข้อมูล ที่มีตัวแปรข้อมูลเข้าคือ x, ที่มีค่าอยู่ระหว่าง 1 ถึง 8 และมีข้อมูลอยู่ ทั้งหมด 2 กลุ่ม โดยที่เครื่องหมาย x แทนกลุ่มที่ 1 และเครื่องหมาย  $\Box$  แทนกลุ่มที่ 2

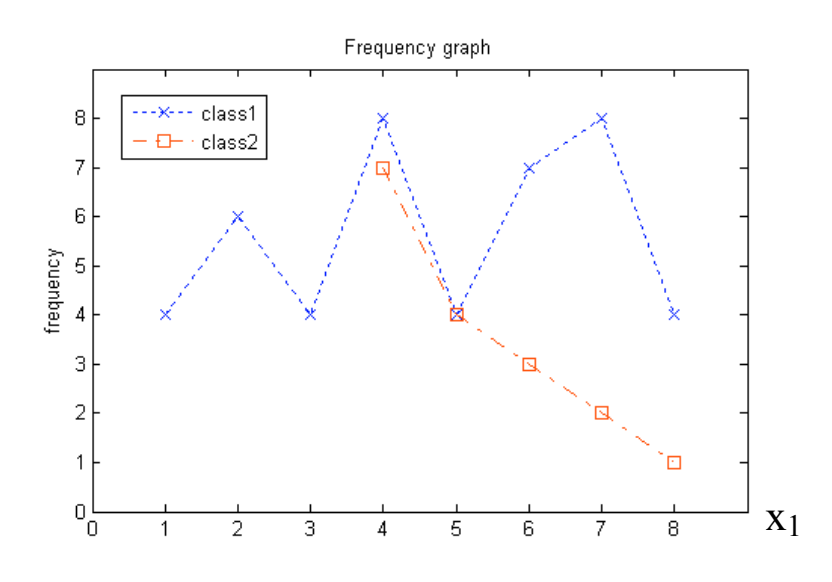

ภาพประกอบ 3.5 กราฟแสดงความถี่ของขอมูลกลุม 1 และกลุม 2

ในการพิจารณาคาความกํากวมในแตละจุดของตัวแปรขอมูลเขา (คาความกํากวม ของจุด) สามารถนิยามไดดังตอไปนี้คือ

**นิยามที่ 2** ค่าความกำกวมของจุด (ambiguity) หมายถึงค่าความถี่ข้อมูลสูงสุดรองลงมา (freq<sub>2nd\_max</sub>) ต่อค่าความถี่สูงสุด (freq<sub>max</sub>) คูณด้วย 100 ดังสมการที่ (3.2)

ambiguity = 
$$
\frac{\text{freq}_{2nd}}{\text{freq}_{\text{max}}} \tag{3.2}
$$

คาความกํากวมของจุดมีไวเพื่อพิจารณาวาตัวแปรที่มีความถี่สูงสุด (freqmax) และ ้ตัวแปรที่มีความถี่สูงสุดรองลงมา (freq<sub>2nd max</sub>) มีสัดส่วนที่สัมพันธ์กันอย่างไร สาเหตุที่ต้องพิจารณา ค่าความถี่สูงสุดรองลงมา (freq<sub>2nd max</sub>) ของกลุ่มหารความถี่สูงสุด (freq<sub>max</sub>) ของอีกกลุ่มหนึ่งคูณด้วย 100 เนื่องจากตองการคาความกํากวมของจุดที่มีชวงอยูระหวางคา 0 ถึง 100

ภาพประกอบ 3.6 แสดงคาความกํากวมของจุดจากกราฟความถี่ของขอมูลจากภาพ ประกอบ 3.5 ตัวอย่างในการคำนวณหาค่าความกำกวมเช่นจากภาพประกอบ 3.6 ที่จุด x, มีค่าเท่ากับ 6 จะไดคาความถี่สูงสุดคือกลุมที่ 1 มีคาเทากับ 7 และคาความถี่สูงสุดรองลงมาคือกลุมที่ 2 มีคาเทา กับ 3 ดังนั้นค่าความความกำกวมของจุด x, เท่ากับ 6 มีค่าเท่ากับ (3/7) $\times$ 100 หรือ 43 เป็นต้น

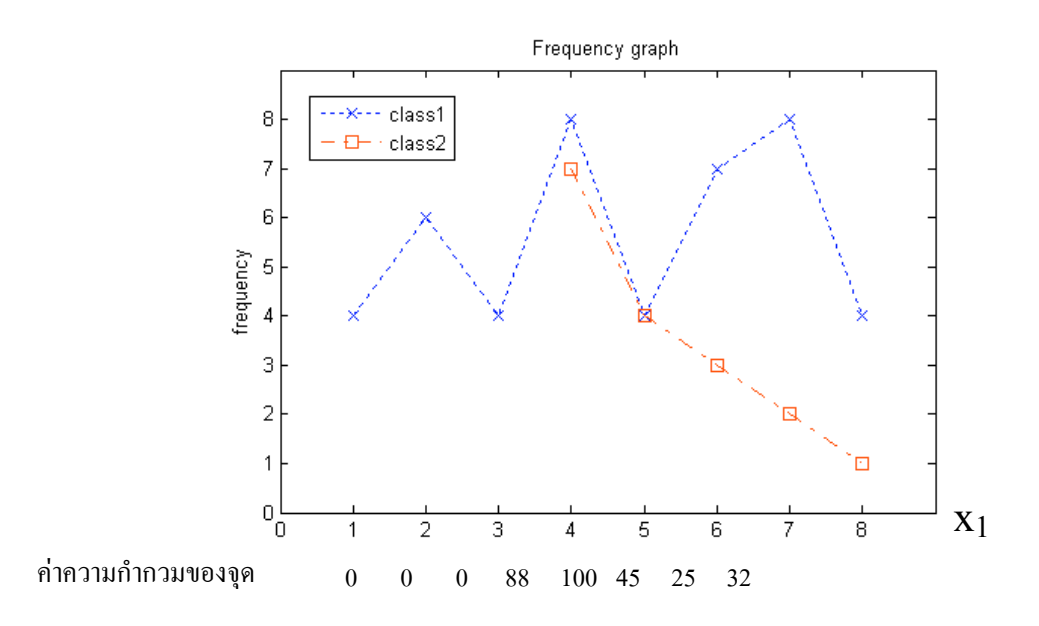

ภาพประกอบ 3.6 คาความกํากวมของจุดในแตละจุดของตัวแปรขอมูลเขา

ถ้ากำหนดให้  $\boldsymbol{\phi}$  คือค่าความกำกวมของจุดที่ยอมรับได้ (Ambiguity Threshold Value) สามารถแบงคาความกํากวมของจุดไดเปน 3 กรณีซึ่งจาก 3 กรณีนี้จะไดชวงตางๆ และจะ ้ต้องคำนวณหาค่าความกำกวมของช่วงที่ได้ โดยค่าความกำกวมของช่วงสามารถนิยามได้ดังต่อไปนี้ คือ

**นิยามที่ 3** คาความกํากวมของชวง (ambiguity\_interval) หมายถึงคาผลรวมความถี่ขอมูลสูงสุดรอง ลงมาทุกจุดของตัวแปรข้อมูลเข้าที่อยู่ในช่วง (sum\_freq<sub>2nd max</sub>) ต่อค่าผลรวมความถี่สูงสุดทุกจุดของ ตัวแปรขอมูลเขาที่อยูในชวง (sum\_freqmax) คูณดวย 100 ดังสมการที่ (3.3)

ambiguity<sub>interval</sub> = 
$$
\frac{\text{sum\_freq}_{2\text{nd}}}{\text{sum\_fre}} \tag{3.3}
$$

ในการคํานวณหาคาความกํากวมของชวงจะตองคํานวณหาผลรวมของความถี่ใหม เพราะชวงที่ไดอาจเกิดจากการรวมชวงซึ่งจะกลาวในขั้นตอนวิธีในการหาชวงเพื่อใชใน การแทน ขอมูลจากคาความกํากวมของความถี่ของชวงขอมูล โดยชวงที่นํามารวมกันเปนชวงใหมอาจมีกลุม ้ข้อมูลที่มีความถี่สูงสุดต่างกลุ่มข้อมูลกัน ดังนั้นในการคำนวณหาค่าความกำกวมของช่วงใหม่จะไม่ สามารถนําคาความกํากวมของชวงในแตละชวงมารวมกันแลวหารจํานวนชวงได

จากภาพประกอบ 3.6 ถ้ากำหนดให้  $\,\,\phi\,$  คือค่าความกำกวมของจุดที่ยอมรับได้ (Ambiguity Threshold Value) มีค่าเท่ากับ 50 สามารถแบ่งค่าความกำกวมของจุดได้เป็น 3 กรณี ดัง นี้

กรณีที่ 1 คาความกํากวมของจุดมีคาเปนศูนย (ambiguity = 0) หมายถึงไมมี ความกำกวมเลยระหว่างกลุ่มที่ 1 และกลุ่มที่ 2 ตัวอย่างเช่นจากภาพประกอบ 3.6 ที่จุด  $\mathbf{x}_{1}$  มีค่าเท่ากับ 1 จะได้ค่าความกำกวมของจุดเท่ากับ 0 ที่จุด x, มีค่าเท่ากับ 2 จะได้ค่าความกำกวมของจุดเท่ากับ 0 และที่จุด x1 มีคาเทากับ 3 จะไดคาความกํากวมของจุดเทากับ 0 ทั้ง 3 จุดนี้มีกลุมที่ 1 เปนกลุมที่มี ความถี่สูงสุดดังนั้นทั้ง 3 จุดนี้จึงอยูในชวงเดียวกันคือ [1,4) และคํานวณ คาความกํากวมของ ช่วงโดยใช้สมการที่ (3.3) ได้เท่ากับ (0+0+0)/(4+6+4) x 100 หรือ 0 ดังภาพประกอบ 3.7

กรณีที่ 2 คาความกํากวมของจุดมีคานอยกวาหรือเทากับคาความกํากวมของ จุดที่ยอมรับได้ (ambiguity  $<$   $\pmb{\Phi}$ ) ตัวอย่างเช่น กำหนดให้ค่า  $\pmb{\Phi}$  มีค่าเท่ากับ 50 หมายถึง เราจะยอมรับ ค่าความกำกวมระหว่างข้อมูลที่แทนด้วยกลุ่มที่ 1 และกลุ่มที่ 2 ได้ไม่เกิน 50 จาก ภาพประกอบ 3.6 ที่จุด x, มีค่าเท่ากับ 6 จะ ได้ค่าความกำกวมของจุดเท่ากับ 43 ที่จุด x, มีค่า เท่ากับ 7 จะ ได้ค่าความ กำกวมของจุดเท่ากับ 25 และที่จุด x, มีค่าเท่ากับ 8 จะได้ค่าความกำกวมของจุดเท่ากับ 25 ซึ่งมีค่า ้น้อยกว่าค่าความกำกวมของจุดที่ยอมรับได้ และมีกล่มที่ 1 เป็นกล่มที่มีความถี่สงสุด ดังนั้นทั้ง 3 จุด นี้จึงอยู่ในช่วงเดียวกันคือ [6,8] และคำนวณค่าความกำกวมของช่วงได้เท่ากับ (3+2+1)/(7+8+4) x 100 หรือ 32 ดังภาพประกอบ 3.7

กรณีที่ 3 คาความกํากวมของจุดมีคามากกวาคาความกํากวมของจุดที่ยอมรับ ใต้ (ambiguity >  $\phi$ ) ตัวอย่างเช่น กำหนดให้ค่า  $\phi$  มีค่าเท่ากับ 50 จากภาพประกอบ 3.6 ที่จุด x, มีค่า ี เท่ากับ 4 จะได้ค่าความกำกวมของจุดเท่ากับ 88 และที่จุด x, มีค่าเท่ากับ 5 จะได้ ค่าความกำกวม ี ของจุดเท่ากับ 100 ซึ่งมีค่ามากกว่าค่าความกำกวมของจุดที่ยอมรับได้ และมีกล่มที่ 1 เป็นกล่มที่มี ความถี่สูงสุดดังนั้นทั้ง 2 จุดนี้จึงอยูในชวงเดียวกันคือ [4,6) และคํานวณ คาความกํากวมใหมได เทากับ (7+4)/(8+4) x 100 หรือ 92 ดังภาพประกอบ 3.7

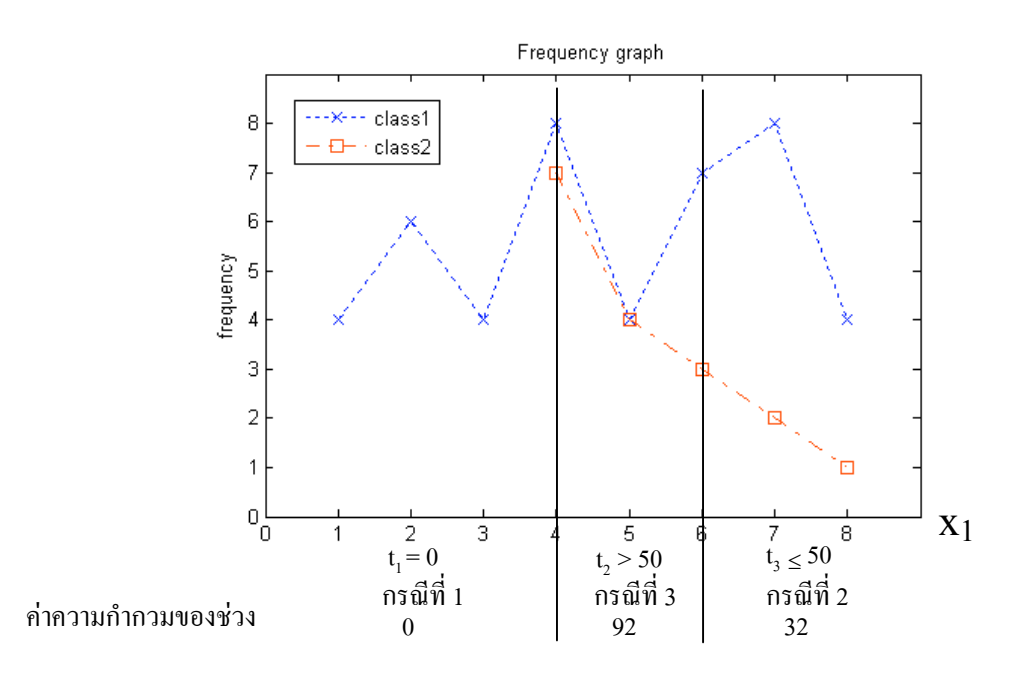

ภาพประกอบ 3.7 การแบงคาความกํากวมของจุด

ขั้นตอนที่ 4 ขั้นตอนวิธีในการหาชวงเพื่อใชในการแทนขอมูลจากคาความกํากวม ของความถี่ของช่วงข้อมูลแสดงได้ดังภาพประกอบ 3.8 มีดังนี้ ขั้นตอนย่อยที่ 4.1 กำหนดให้ คือรูปแบบของภาษาธรรมชาติที่เราต้องการ เช่นถ้า L มีค่าเท่ากับ 3 หมายถึงกำหนดให้ $\quad 1, =$  เล็ก l  $1,$  = กลาง และ  $1,$  = ใหญ่เป็นต้น และ  $\pmb{\varphi}$  คือค่าความกำกวมของจุดที่ยอมรับ ได้ ขั้นตอนย่อยที่ 4.2 จะ คํานวณหาคาความกํากวมของจุดตางๆของตัวแปรขอมูลเขาแตละตัวขั้นตอนยอยที่ 4.3 ให t คือชวง ที่ไดจากกรณีตางๆที่มีคาตัวแปรขอมูลเขาที่อยูในกรณีเดียวกันจาก 3 กรณีขางตนที่ติดกัน และกลุม ที่มีความถี่สูงสุดเป็นกลุ่มเดียวกัน โดยจะต้องคำนวณหาค่าความกำกวมของช่วงในแต่ละช่วงที่แบ่ง ไดถาคา L เทากับคา t เราจะไดชวงภาษาธรรมชาติที่ตองการตามคา t กรณีที่จํานวนภาษาธรรมชาติ L ไมเทากับคา t จะตองทําขั้นตอนยอยที่ 4.4 คือมีการรวมชวง ขอมูล หรือแบงชวงขอมูล

กรณีที่ตองแบงชวงขอมูลเพิ่มเติมคือ t < L จะเลือกแบงชวงขอมูลที่มีคาความ กํากวมของชวงสูงสุดมาแบงครึ่งชวง เพื่อตองการไมใหมีผลกระทบตอชวงที่มีคาความกํากวมของ ชวงนอยในการแบงชวงขอมูล จากนั้นคํานวณหาคาความกํากวมของชวงใหม และกรณีที่ตองรวม ี ช่วงข้อมูลเข้าด้วยกันคือค่า t > L จะเลือกรวมช่วงที่มีความกำกวมของช่วงมากที่สุดอีกเช่นกัน โดย จะคํานวณคาความกํากวมของชวงใหมระหวางการรวมชวงฝงซายที่ติดกัน กับการรวมชวงฝงขวาที่ ติดกัน และเลือกเอาช่วงข้อมูลที่ได้ค่าความกำกวมของช่วงน้อยที่สุดมาเป็นช่วงใหม่ ในขั้นตอนย่อย ที่ 4.4 ลำดับการทำงานจะทำซ้ำจนกระทั่งได้จำนวนภาษาธรรมชาติ L เท่ากับจำนวน ช่วงข้อ มูล t

## **ขั้นตอนที่ 4: ขั้นตอนวิธีการสรางรูปแบบภาษาธรรมชาติจากความถี่ของชวงขอมูล**

```
ี 4.1 กำหนดให้ L คือรูปแบบภาษาธรรมชาติที่ต้องการ
          φ คือคาความกํากวมที่ระบบยอมรับได
4.2 คำนวณหาค่าความกำกวม (ambiguity) ของแต่ละจุดของตัวแปรข้อมูลเข้าทุกตัวโดยใช้
   สมการ (3.2)
4.3 t คือชวงที่ไดจากกรณีตางๆที่มีคาตัวแปรขอมูลเขาอยูในกรณีเดียวกันที่ติดกัน
   และกลุมที่มีความถี่สูงสุดเปนกลุมเดียวกัน โดยแยกเปน 3 กรณีคือ
   4.3.1 ambiguity = 04.3.2 ambiguity \lt \phi4.3.3 ambiguity > \phi คํานวณหาคาความกํากวมของชวง (ambiguity_interval) ในแตละชวงโดยใช
   สมการ (3.3)
4.4 กรณี t ≠ L
   4.4.1 ถา t < L แลวใหเลือกชวงที่มีความกํากวมของชวงสูงสุดมาแบงครึ่งชวง
        คํานวณหาคาความกํากวมของชวงใหม (ambiguity_interval)
        โดยใชสมการ (3.3)
    4.4.2 ถา t > L แลวใหเลือกชวงที่มีความกํากวมของชวงสูงสุดมารวมกับชวงที่
        ใกลเคียงที่รวมแลวไดชวงที่มีคาความกํากวมของชวงนอยกวาโดยคํานวณ
       หาค่าความกำกวมของช่วงใหม่ (ambiguity interval) โดยใช้สมการ (3.3)
```

```
 ทําจนกระทั่ง L = t
```
ภาพประกอบ 3.8 ขั้นตอนวิธีการสรางรูปแบบภาษาธรรมชาติจากความถี่ของชวงขอมูล

จากภาพประกอบ 3.7 กำหนดให้มีช่วงข้อมูล 3 ช่วงคือ  $t_1 = [1,4)$   $t_2 = [4,6)$  และ  $t_3$  $=$   $[6,8]$  ตามลำดับ และค่าความกำกวมของช่วง  $t_1$  คือ 0 ค่าความกำกวมของช่วง  $t_2$  คือ 92 และค่า ความกำกวมของช่วง t, คือ 32 ถ้าผู้ใช้ต้องการค่า L = 3 เราจะสามารถแทนค่า  $l_1 = [1,5)$  คือเล็ก l  $1_2 = [4,6)$  คือกลาง และ  $1_3 = [6,8]$  คือใหญ่ได้โดยไม่ต้องมีการแบ่งช่วงหรือรวมช่วงข้อมูลอีก ใน กรณีที่ผูใชตองการคา L = 4 คือ เล็ก กลาง ใหญ และใหญมาก เราจะตองแบงชวงขอมูลเพิ่ม โดย พิจารณาค่าความกำกวมของช่วงข้อมูลที่สูงที่สุดคือ t $_2$  = [4,6) ที่มี ค่าความกำกวมของช่วงเท่า กับ 92 ทำการแบ่งครึ่งช่วง t, ออกเป็นสองส่วนเท่ากันคือ [4,5) และ [5,6) โดยช่วงอื่นยังคงเหมือน เดิม ทำให้ได้ช่วงใหม่คือ 1, = [1,4) 1, = [4,5) 1, = [5,6) และ  $1_A = [6,8]$ 

ในทางกลับกันจากภาพประกอบ 3.7 ถาผูใชตองการคา L = 2 คือ เล็ก และใหญ เราจะเลือกชวงขอมูลที่ใชในการรวมชวงที่มีคาความกํากวมของชวงมากที่สุดเชนกัน นั่นคือจะตอง ทำการรวมช่วงข้อมูล t, = [4,6) เข้ากับทางซ้ายคือ t, หรือรวมช่วงข้อมูล t, เข้ากับทางขวาคือ t, จาก ึ การคำนวณค่ำความกำกวมของช่วงจากการรวมช่วงทั้ง 2 แบบ ถ้า t, รวมกับ t, (ฝั่งซ้าย) สามารถ คํานวณหาคาความกํากวมของชวงโดยใชสมการที่ (3.3) ซึ่งมีคาเทากับ (0+0+0+7+4)/(4+6+4+8+4)  $\,$ x 100 หรือ 42 และ ถ้ารวม t, เข้ากับ t, (ฝั่งขวา)ได้ค่าความกำกวมของช่วงเท่ากับ (7+4+3+2+1)/ (8+4+7+8+4) x 100 หรือ 55 เราจะเลือกชวงที่รวมแลวไดคาความกํากวมของชวงต่ํากวาซึ่งก็คือชวง ทางฝั่งซ้าย ดังนั้นช่วงใหม่ที่ได้คือ 1, = [1,6) และ 1, = [6,8]

### **ขั้นตอนที่ 5 การสอนโครงขายประสาทเทียมดวยรูปแบบภาษาธรรมชาติ**

กําหนดใหรูปแบบโครงสรางสถาปตยกรรมของโครงขายประสาทเทียมมี 3 ชั้นคือ ีชั้นข้อมูลเข้า ชั้นซ่อน และชั้นผลลัพธ์แสดงใค้คังภาพประกอบ 3.9 โดยจะทำการสอนโครงข่าย ประสาทเทียมจนกระทั่งครบจำนวนรอบที่ตั้งไว้หรือได้ค่าความผิดพลาด (MSE) น้อยกว่าค่าที่ยอม รับได

้วิธีการแทนค่าข้อมูลเข้ามีดังนี้คือ ถ้าตำแหน่งของโหนดข้อมูลเข้าตรงกับรูปแบบ ภาษาธรรมชาติเราจะแทนคาเปน 1 และโหนดที่ไมตรงกับรูปแบบภาษาธรรมชาติเราจะแทนคา เป็น 0 ตัวอย่างเช่น ถ้าที่โหนด x, มีการแบ่งช่วงภาษาธรรมชาติออกเป็น 3 ช่วงคือ เล็ก (S) กลาง (M) และใหญ่ (L) เราจะแทนค่าข้อมูลเข้าของ  $x_1$  ด้วยโหนด 3 โหนดคือ  $[x_{11} \ x_{12} \ x_{13}]$  และแทน ตําแหนงดวย [เล็กกลาง ใหญ] ดังนั้นการแทนขอมูลเล็กจะแทนดวย [1 0 0] การแทนขอมูลกลางจะ ี แทนด้วย [0 1 0] และการแทนข้อมูลใหญ่จะแทนด้วย [0 0 1] เป็นต้น ในการแทนค่าผลลัพธ์ ก็ใช้ หลักการทํานองเดียวกันคือ ถาเรามีขอมูล 2 กลุม เชน กลุมที่เปนโรคหัวใจ และกลุมไมเปนโรคหัว ใจ จะแทนคาโหนดผลลัพธดวยโหนดเดียวเทานั้น นั่นคือ [c1] ของกลุม1 จะแทนดวย [1] กลุม 2 จะ แทนด้วย [0 ] เป็นต้น แต่ถ้าเรามีข้อมูลสามกลุ่มคือ กลุ่มที่ 1 กลุ่มที่ 2 และกลุ่มที่ 3 การแทนค่า

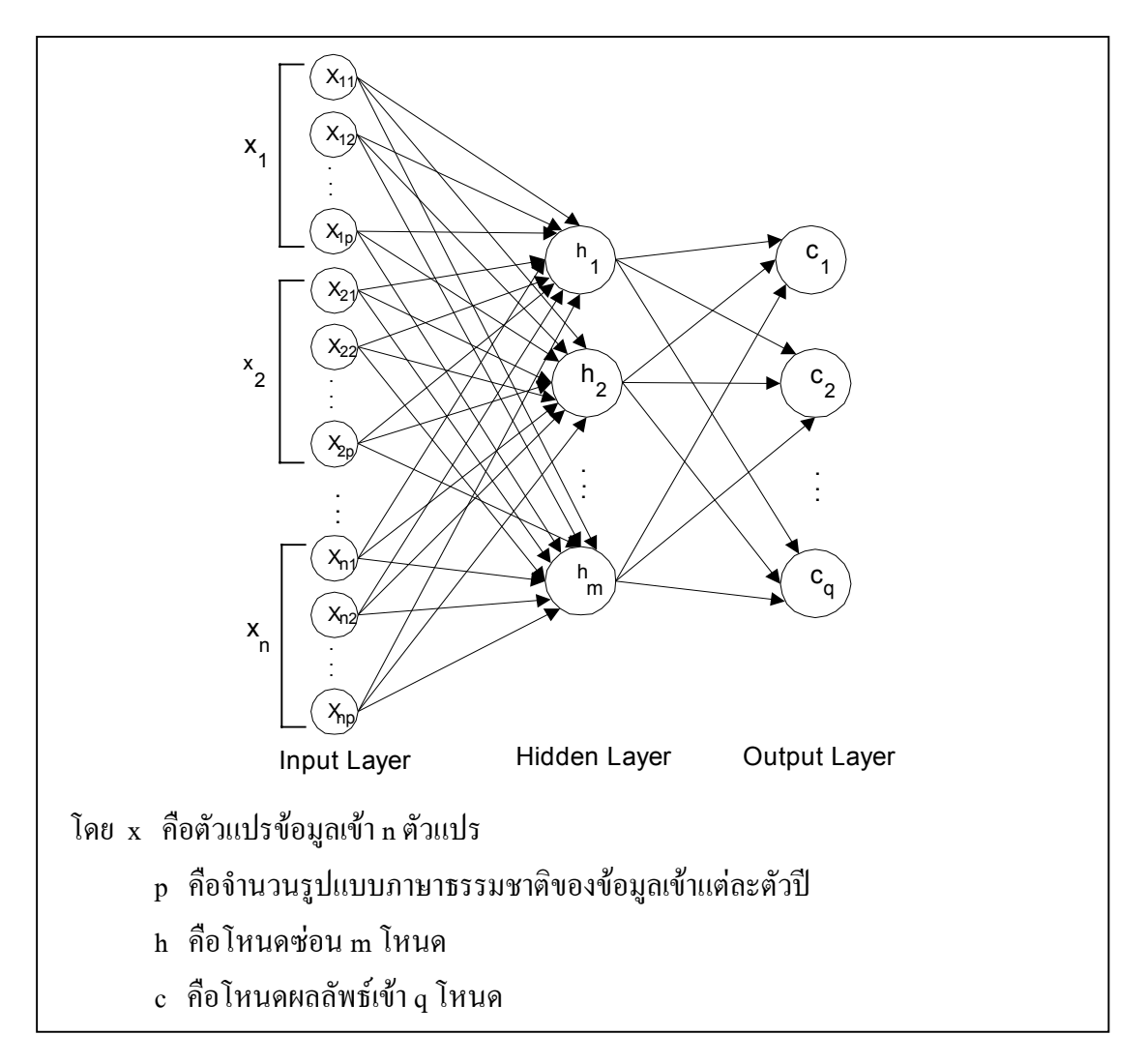

โหนดผลลัพธ์  $[c_1\ c_2\ c_3]$  ของกลุ่ม1 จะแทนด้วย [1 0 0] กลุ่ม 2 จะแทนด้วย [0 1 0] และกลุ่ม 3 จะ แทนดวย [0 0 1] เปนตน

ภาพประกอบ 3.9 โครงสรางของโครงขายประสาทเทียมสําหรับขั้นตอนหลักที่ II RENN-FIDR

ตัวอย่างการแทนค่าข้อมูลเข้าและค่าผลลัพธ์ในโครงข่ายประสาทเทียม กำหนดให้ มีตัวแปรข้อมูลเข้า 3 ตัวแปร และผลลัพธ์มี 3 กลุ่ม แต่ละตัวแปรข้อมูลเข้ามีช่วงภาษาธรรม-ชาติได้ ่ 3 ช่วงคือ เล็ก กลาง และใหญ่ มีโหนดซ่อน 3 โหนด และมีผลลัพธ์ได้ 3 กลุ่ม ถ้าตัวแปรข้อมูลเข้าที่  $1 (x_1) = 1$ ล็ก ตัวแปรข้อมูลเข้าที่ 2  $(x_2)$  = กลาง ตัวแปรข้อมูลเข้าที่ 3  $(x_3) = 1$ หญ่ และผลลัพธ์ = กลุ่ม ที่ 1 จะแทนไดดังภาพประกอบ 3.10

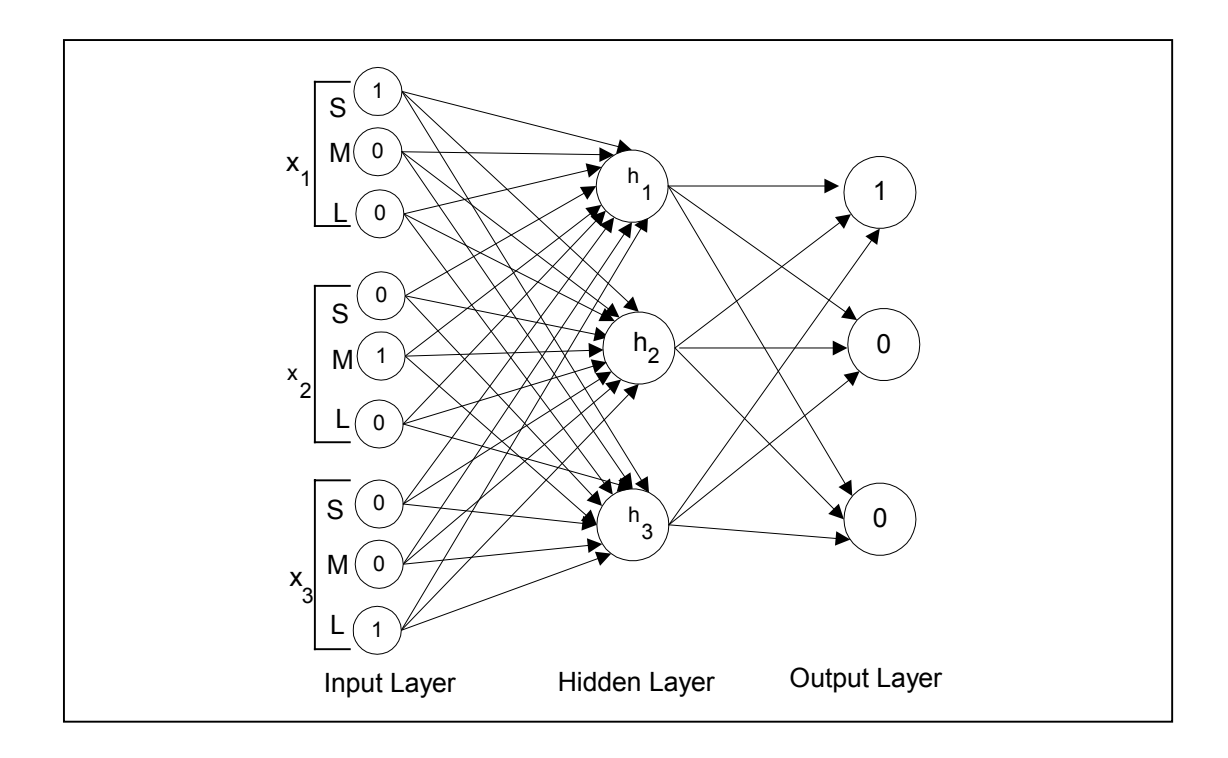

ภาพประกอบ 3.10 ตัวอยางการแทนคาขอมูลเขาและคาผลลัพธในโครงขายประสาทเทียมสําหรับ ขั้นตอนหลักที่ II RENN-FIDR

## **ขั้นตอนที่ 6 ขั้นตอนวิธีการสรางกฎโดยพิจารณาคาน้ําหนักที่เปนบวก**

ขั้นตอนวิธีการสร้างกฎโดยพิจารณาค่าน้ำหนักที่เป็นบวกประกอบด้วย 2 ขั้น ตอนยอยดังนี้ขั้นตอนยอยที่ 6.1 คือการสรางกฎจากคาน้ําหนักที่มีคาบวกที่ไดจากการสอนโครง ข่ายประสาทเทียม ประกอบด้วย 2 ลำดับ คือการพิจารณาเฉพาะค่าน้ำหนักที่มีค่าเป็นบวก และ สรางเมตริกซเสนเชื่อมน้ําหนักที่มีคาเปนบวก ขั้นตอนยอยที่ 6.2 คือการเลือกกฎที่เหมาะสม ประกอบด้วย 3 ลำดับคือ การหาค่าความถูกต้องของข้อมูลในช่วงของกฎ (Inbound Correction: IC) การหาค่าความถูกต้องของข้อมูลนอกช่วงของกฎ (Outbound Correction: OC) และการหาค่า ความถูกตองของขอมูลชวงที่เหลือดังภาพประกอบ 3.11

## **ขั้นตอนที่ 6: ขั้นตอนวิธีการสรางกฎโดยพิจารณาคาน้ําหนักที่เปนบวก**

6.1 การสรางกฎจากคาน้ําหนักที่มีคาบวกที่ไดจากการสอนโครงขายประสาทเทียม 6.1.1 การพิจารณาเฉพาะคาน้ําหนักที่มีคาเปนบวก 6.1.2 สรางเมตริกซเสนเชื่อมน้ําหนักที่มีคาเปนบวก 6.2 การเลือกกฎที่เหมาะสม  $6.2.1$  การหาค่าความถูกต้องของข้อมูลในช่วงของกฎ (Inbound Correction: IC)  $6.2.2$  การหาค่าความถูกต้องของข้อมูลนอกช่วงของกฎ (Outbound Correction: OC)

6.2.3 การหาคาความถูกตองของขอมูลชวงที่เหลือ

ภาพประกอบ 3.11 ขั้นตอนวิธีการสรางกฎโดยพิจารณาคาน้ําหนักที่เปนบวก

ขั้นตอนยอยที่ 6.1 การสรางกฎจากคาน้ําหนักที่มีคาบวกที่ไดจากการสอน โครงขายประสาทเทียม จะพิจารณาเฉพาะคาน้ําหนักที่มีคาเปนบวก ระหวางชั้นขอมูลเขาและ ชั้น ซ่อน รวมทั้งระหว่างชั้นซ่อนและชั้นผลลัพธ์ โดยไม่พิจารณาค่าน้ำหนักที่เป็นลบ เนื่องจาก น้ำ หนักที่เป็นบวกจะมีผลต่อการทำนายกล่มที่เราสนใจมากกว่าน้ำหนักที่เป็นลบ แล้วนำมาหากภที่ เปนไปไดทั้งหมดในการแทนคาขอมูลของแตละกลุม ตัวอยางเชน ในภาพประกอบ 3.12 กําหนดให มีข้อมูลเข้า 3 ตัวแปรคือ x, x, และ x, โดยทั้ง 3 ตัวแปรมีจำนวนภาษาธรรมชาติ 3 ค่าคือ เล็ก (S) ึกลาง (M) และใหญ่ (L) ภาพประกอบ 3.12(a) แสดงค่าเส้นเชื่อมน้ำหนักและ ค่าน้ำหนักที่มีค่าเป็น บวกจากการสอนโครงขายประสาทเทียม และภาพประกอบ 3.12(b) แสดงเฉพาะเสนเชื่อมน้ําหนัก และคาน้ําหนักที่เปนบวกเทานั้น

จากภาพประกอบ 3.13 กำหนดให้ R $_{\rm i}$  แทนค่าเส้นเชื่อมน้ำหนักของกลุ่มข้อมูลกลุ่ม ีที่ <sub>q</sub> ที่มีค่าน้ำหนักเป็นบวกมีจำนวนทั้งหมด r เส้น แสดงได้ดังภาพประกอบ 3.13(a) จากนั้นเรานำ เสนเชื่อมดังกลาวมาเรียงสับเปลี่ยนโดยใชตัวเชื่อมเงื่อนไข "และ" เพื่อหาคาความเปนไปไดของกฎ ทั้งหมดของกลุ่มที่ <sub>q</sub> ซึ่งแทนด้วยเมตริกซ์ดังภาพประกอบ 3.13 (b) โดยกำหนดให้น้ำหนักของเส้น เชื่อมที่มีค่ามากที่สุดแทนด้วยกฎ  $\rm R_{11}$  น้ำหนักของเส้นเชื่อมรองลงมาแทนด้วยกฎ  $\rm R_{22}$  และค่าน้ำ หนักของกฎที่  $R_r$  มีค่าน้อยที่สุด โดยค่าน้ำหนักของกฎอยู่ในลักษณะ [ $R_{11} > R_{22} > R_{33} > \ldots > R_r$ ] ตัวอย่างกฎที่สร้างได้เช่น กฎ  $R_{13}$  หมายถึง กฎ " $R_{1}$  and  $R_{2}$  and  $R_{3}$ " ภาพประกอบ 3.13(c) แสดง

กฎที่ตัดค่าซ้ำซ้อนระหว่างกฎ R<sub>ij</sub> และกฎ R<sub>ji</sub> ซึ่งหมายถึงกฎเดียวกัน ดังนั้นจำนวนกฎที่เหลือของแต่ ละกลุมขอมูลมีคาเทากับผลรวมของจํานวนเสนเชื่อมน้ําหนักที่มีคาเปนบวก เมื่อ r คือจํานวนเสน เชื่อมน้ําหนักที่มีคาเปนบวกดังสมการที่ (3.4)

ขำนวนกฎที่เหลือของกลุ่มข้อมูล = 
$$
\frac{10}{10}
$$
 (3.4)

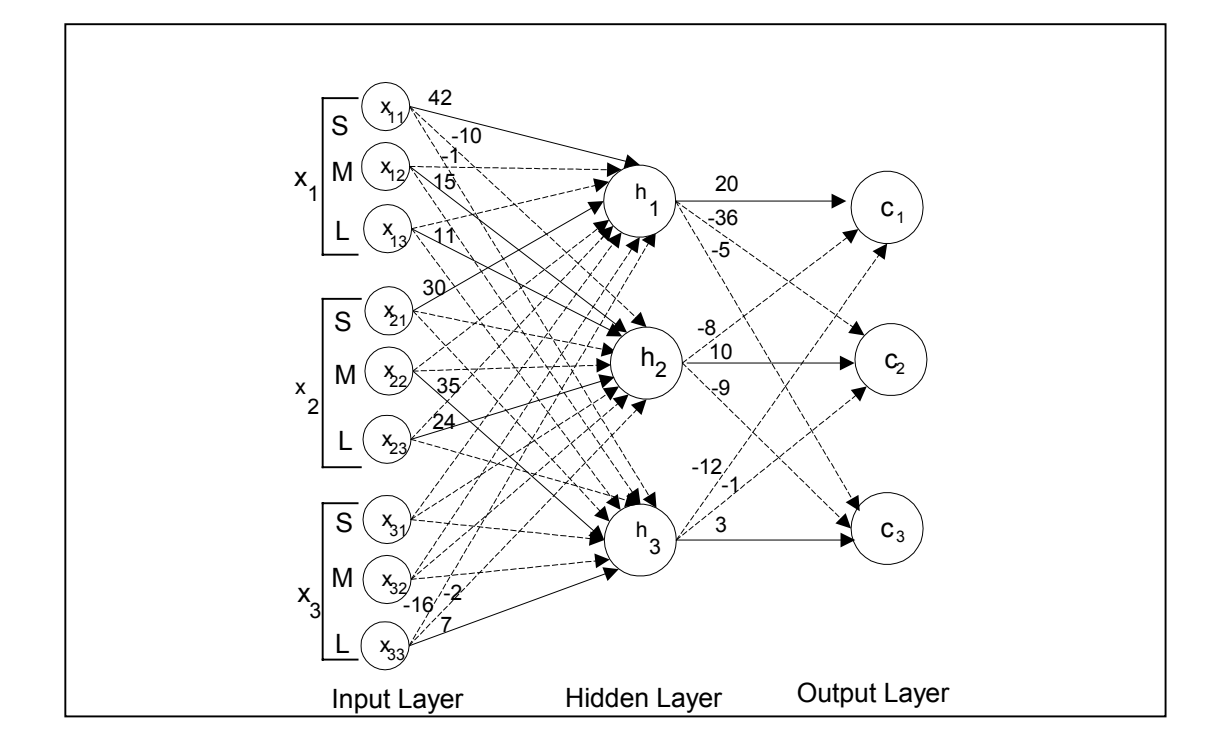

(a) เส้นเชื่อมน้ำหนักและค่าน้ำหนักทั้งหมด

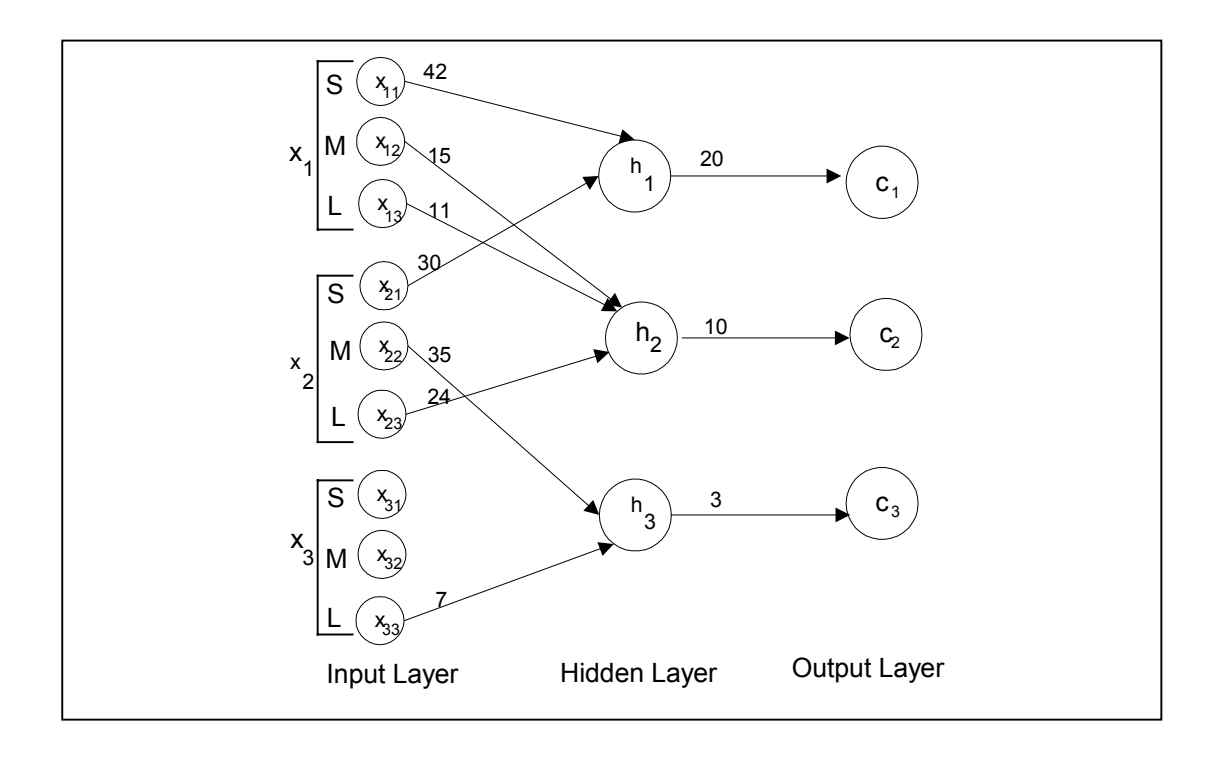

(b) เส้นเชื่อมน้ำหนักที่มีค่าน้ำหนักเป็นบวก

ภาพประกอบ 3.12 คาน้ําหนักของโครงสรางโครงขายประสาทเทียม RENN-FIDR

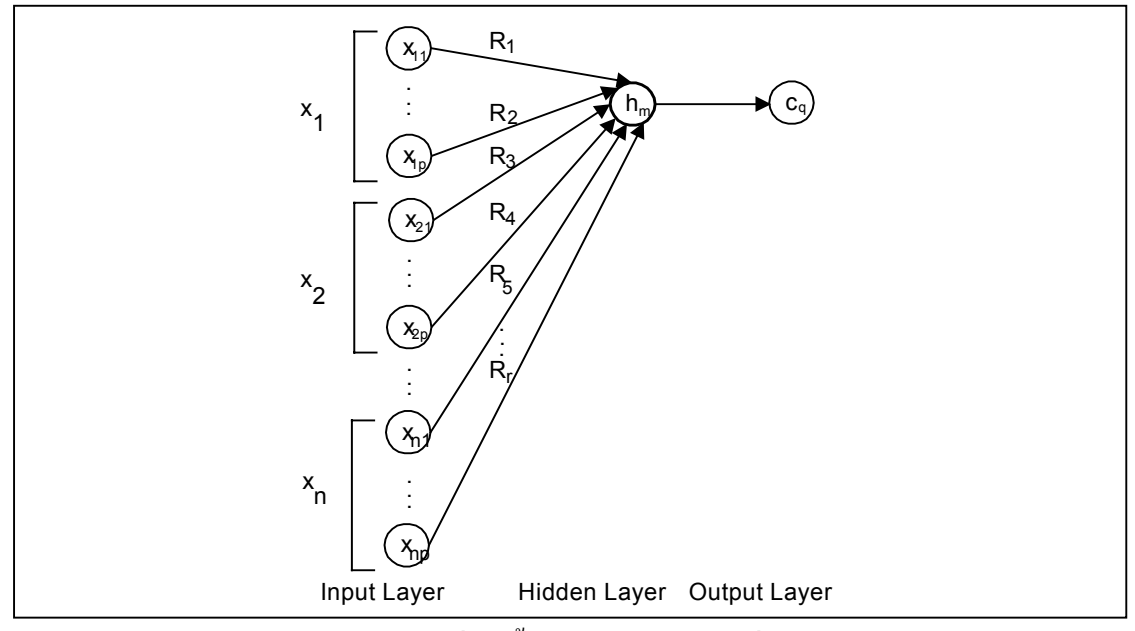

## (a) เสนเชื่อมน้ําหนัก r เสนในกลุมที่ q

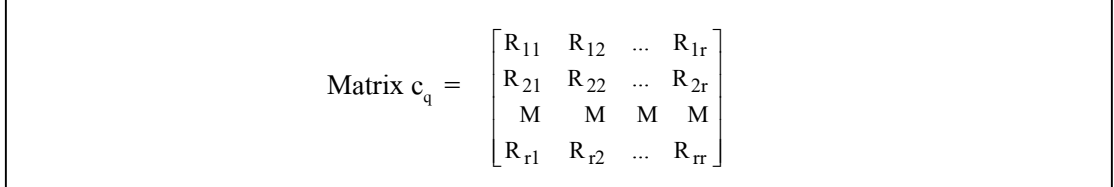

(b) เมตริกซของเสนเชื่อมกลุมที่ q

Matrix 
$$
c_q
$$
 = 
$$
\begin{bmatrix} R_{11} & R_{12} & \dots & R_{1r} \\ R_{22} & \dots & R_{2r} \\ M & M \\ M & R_{rr} \end{bmatrix}
$$

(c) เมตริกซ์ที่ตัดค่าซ้ำซ้อนระหว่างกฎ  $\mathbf{R}_{\text{i}}$  และกฎ  $\mathbf{R}_{\text{i}}$  ของกลุ่มที่  $\mathbf{q}$ ภาพประกอบ 3.13 การสร้างกฎที่เป็นไปได้ทั้งหมดจากค่าน้ำหนักที่มีค่าเป็นบวก

จากภาพประกอบ 3.12(b) สามารถแสดงตัวอยางในการแทนกฎตางๆจาก ความ สัมพันธระหวางเสนเชื่อมใหอยูในรูปแบบของกฎ "ถา-แลว" ในลักษณะรูปแบบภาษา ธรรมชาติได ดังตอไปนี้ภาพประกอบ 3.14 แสดงคาน้ําหนักของเสนเชื่อมของขอมูลในแตละกลุม ขอมูลกลุมที่ 1 มีค่าเส้นเชื่อมที่เป็นบวก 2 เส้น ดังนั้นจะได้ค่า r = 2 [R, R,] แสดงได้ดังภาพประกอบ 3.14(a) ข้อ มูลกลุ่มที่ 2 มีค่าเส้นเชื่อม 3 เส้นหรือ r = 3 [R, R, R,] แสดงใด้ดังภาพประกอบ 3.14(b) และข้อมูล กลุ่มที่ 3 มีค่าเส้นเชื่อม 2 เส้นหรือ r = 2 [R<sub>1</sub> R<sub>2</sub>] แสดงใด้ดังภาพประกอบ 3.14(c) จำนวนกฎที่ได้ จากเมตริกซ์ของกฎของข้อมูลกลุ่มที่ 1 แสดงได้ดังภาพประกอบ 3.15(a) มีจำนวนกฎ 3 กฎกือ  $\rm R_{11}$  $\rm R_{12}$  และ  $\rm R_{22}$  ข้อมูลกลุ่มที่ 2 แสดงได้ดังภาพประกอบ 3.15(b) มีจำนวนกฎ 6 กฎกือ  $\rm R_{11}$   $\rm R_{12}$   $\rm R_{13}$   $\rm R_{22}$  $R_{23}$  และ  $R_{33}$  และข้อมูลกลุ่มที่ 3 แสดงได้ดังภาพประกอบ 3.15(b) มีจำนวนกฎ 3 กฎคือ  $R_{11}$   $R_{12}$ และ  $\rm R_{22}$  จากตัวอย่างในภาพประกอบ 3.14 และภาพประกอบ 3.15 ของแต่ละกลุ่มข้อมูลสามารถ  $\sigma$ สร้างกฎภาษาธรรมชาติได้คังภาพประกอบ 3.16 ข้อมูลกลุ่มที่ 1 กฎ  $\rm R_{11}$  คือกฎ  $\rm R_{1}$  and  $\rm R_{1}$  ซึ่งกฎ  $\rm R_{1}$ เป็นกฎที่เกิดจาก เส้นเชื่อมของโหนดข้อมูลเข้า x, มีค่าเท่ากับ small ดังภาพประกอบ 3.14(a) ดังนั้น  $R_{11}$  จึงมีค่าเท่ากับ If  $x_1$  = small then class 1 กฎ  $R_{12}$  คือกฎ  $R_1$  and  $R_2$  ซึ่งกฎ  $R_2$  เป็นกฎที่เกิดจาก เส้นเชื่อมของโหนดข้อมูลเข้า x, มีค่าเท่ากับ small ดังภาพประกอบ 3.14(a) ดังนั้น R<sub>12</sub> มีค่า เท่ากับ If  $x_1$  = small and  $x_2$  = small then class 1 และกฎ  $R_2$  มีค่าเท่ากับ If  $x_2$  = small then class 1 แสดงได้ ดังภาพประกอบ 3.16 (a) กฎภาษาธรรมชาติของขอมูลกลุมที่ 2 และขอมูลกลุมที่ 3 แสดงไดดังภาพ ประกอบ 3.16(b) และ 3.16(c) ตามลําดับ

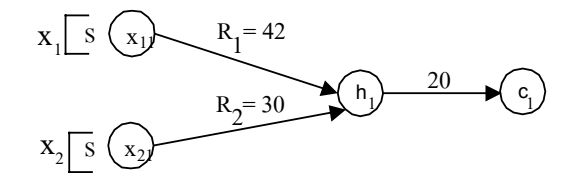

(a) ขอมูลกลุมที่ 1

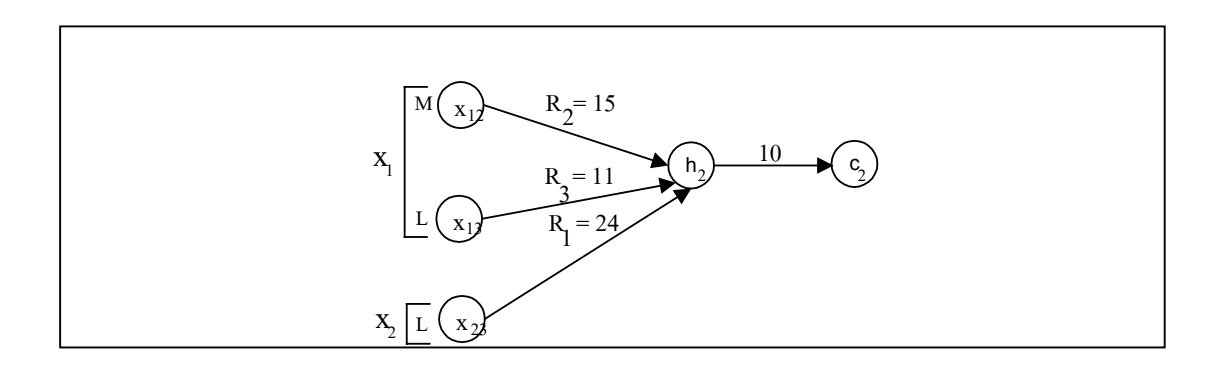

(b) ขอมูลกลุมที่ 2

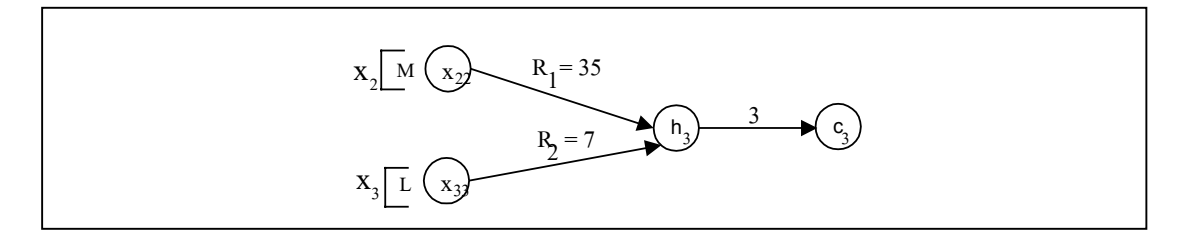

(c) ขอมูลกลุมที่ 3 ภาพประกอบ 3.14 คาน้ําหนักเสนเชื่อมของขอมูลในแตละกลุมจากตัวอยางภาพประกอบ 3.12

Matrix 
$$
c_1
$$
 =  $\begin{bmatrix} R_{11} & R_{12} \\ R_{22} \end{bmatrix}$ 

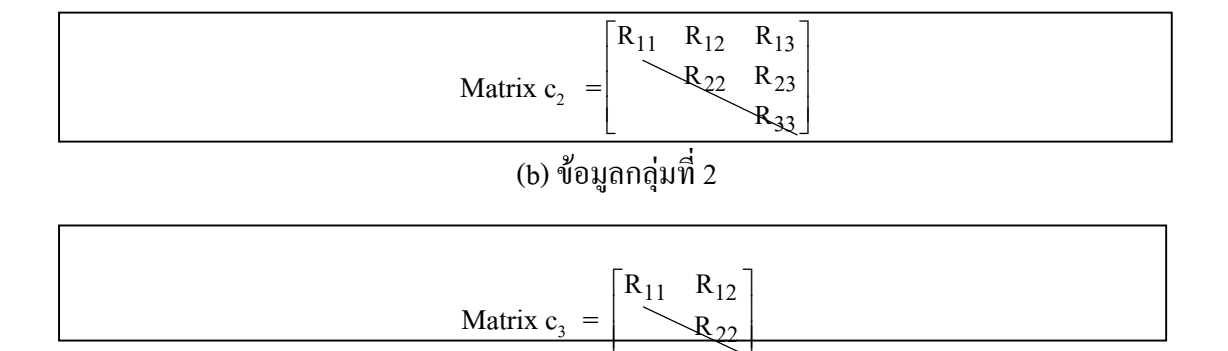

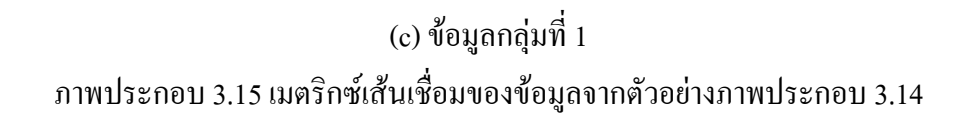

┡ L Ŀ  $\overline{\phantom{a}}$ Ⅎ

22 R

 $R_{11}$ : If  $x_1$  = small then class 1  $R_{22}$ : If  $x_2$  = small then class 1  $R_{12}$ : If  $x_1$  = small and  $x_2$  = small then class 1

(a) ขอมูลกลุมที่ 1

 $R_{11}$ : If  $x_2$  = large then class 2  $R_{22}$ : If  $x_1$  = medium then class 2  $R_{33}$ : If  $x_1$  = large then class 2  $R_{12}$ : If  $x_2$  = large and  $x_1$  = medium then class 2  $R_{23}$ : If  $x_1$  = medium and  $x_1$  = large then class 2

 $R_{13}$ : If  $x_2$  = large and  $x_1$  = medium and  $x_1$  = large then class 2

#### (b) ขอมูลกลุมที่ 2

 $R_{11}$ : If  $x_2$  = medium then class 3

 $R_{22}$ : If  $x_3$  = large then class 3

sf

 $R_{12}$ : If  $x_2$  = medium and  $x_3$  = large then class 3

# $(c)$  ข้อมูลกลุ่มที่ 3

ภาพประกอบ 3.16 กฎที่สรางไดของขอมูลจากตัวอยางภาพประกอบ 3.14 และ 3.15

**ขั้นตอนยอยที่ 6.2** การเลือกกฎที่เหมาะสม หรืออีกนัยหนึ่งคือการลดจํานวนกฎที่ ไดจากขั้นตอนยอยที่ 6.1 วิธีการลดจํานวนกฎมี 3 ลําดับคือ 6.2.1 การหาคาความถูกตองของขอมูล ในช่วงของกฎ (Inbound Correction: IC) 6.2.2 การหาค่าความถูกต้องของข้อมูลนอกช่วงของกฎ (Outbound Correction: OC) และ 6.2.3 การหาคาความถูกตองของขอมูลชวงที่ไมไดเลือกในลําดับที่ 6.2.1 และ 6.2.2

ี ลำดับที่ 6.2.1 การหาค่าความถูกต้องของข้อมูลในช่วง (IC) จะพิจารณาค่า ความถูกตองของกฎที่ไดมาจากขั้นตอนยอยที่ 6.1

**นิยามที่ 4** คาความถูกตองของขอมูลในชวงของกฎ (Inbound Correction: IC) มีคาเทากับจํานวนขอ ิมลที่ทำนายถูกต้องในช่วงของกฎหารด้วยจำนวนข้อมูลทั้งหมดในช่วงนั้น มีค่าอย่ระหว่าง [0,1] แสดงไดดังสมการที่ (3.5)

 จํานวนขอมูลที่ทํานายถูกตองในชวงของกฎ จํานวนขอมูลทั้งหมดในชวงของกฎ คาความถูกตองของขอมูลในชวงของกฎ = (3.5)

ตัวอย่างการคำนวณค่าความถูกต้องของข้อมูลในช่วงของกฎแสดงใด้ดังภาพ ประกอบ 3.17 กำหนดให้เครื่องหมายบวก (+) แทนข้อมูลกลุ่มที่ 1 และเครื่องหมาย (o) แทนข้อมูล กลุมที่ 2 ถาพิจารณา ชวง A ของตัวแปรขอมูลเขา x1จะไดวาขอมูลกลุมที่ 1 มี 18 จํานวน และขอมูล กลุ่มที่ 2 มี 2 จำนวน ทำให้ได้ค่าความถูกต้องของ ข้อมูลกลุ่มที่ 1 ในช่วง A มีค่า เท่ากับ 18/(18+2) หรือ 0.9 เปนตน

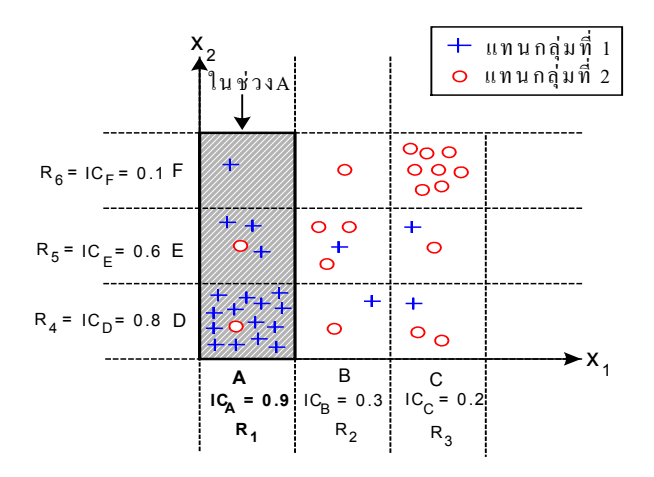

ภาพประกอบ 3.17 ค่าความถูกต้องในช่วง (IC) ของกฎจากข้อมูลกลุ่มที่ 1

หลังจากคำนวณค่าความถูกต้องของข้อมูลในช่วงของทุกช่วงแล้ว กำหนดให้  $\alpha$  คือค่าที่ยอมรับได้ (Inbound Threshold Value) ของกลุ่มข้อมูลที่เราสนใจเท่ากับ 0.5 เราจะ พิจารณาคัดเลือกชวงที่แทนสําหรับกฎของกลุมขอมูลนั้นๆ โดยจะทิ้งกฎที่มีคานอยกวาคาที่ยอมรับ ได้ จากตัวอย่างในภาพประกอบ 3.15 จะได้กฎที่ยอมรับได้ คือ [R, R, R,] เพราะมีค่า IC คือ [0.9 0.8  $0.6$ ] สำหรับกฎที่ถูกตัดทิ้งไปคือ [R, R, R,] ที่มีค่า IC คือ [0.3 0.2 0.1]

ลําดับที่ 6.2.2 การหาคาความถูกตองของขอมูลนอกชวงของกฎ (OC) เนื่อง จากกฎที่เลือกไดจากขั้นตอนยอยที่ 2.1 อาจมีชวงของขอมูลที่ซ้ําซอนกัน ดังนั้นจึงตองมี การ คํานวณคาความถูกตองของขอมูลนอกชวง

**นิยามที่ 5**คาความถูกตองของขอมูลนอกชวง (Outbound Correction: OC) มีคาเทากับจํานวนขอมูล ที่ทำนายถูกต้องนอกช่วงของกฎหารด้วยจำนวนข้อมูลทั้งหมดนอกช่วงกฎ มีค่าอยู่ระหว่าง [0,1] แสดงไดดังสมการที่ (3.6)

 จํานวนขอมูลที่ทํานายถูกตองนอกชวงของกฎ จํานวนขอมูลทั้งหมดนอกชวงของกฎ คาความถูกตองของขอมูลนอกชวง = (3.6)

ตัวอยางการคํานวณคาความถูกตองของขอมูลนอกชวงแสดงไดดังภาพ

ประกอบ 3.18 สมมติว่าช่วงที่เลือกไปแล้วคือช่วง A ของตัวแปรข้อมูลเข้า x, และกำลังพิจารณา ข้อ มูลในช่วง D ของตัวแปรข้อมูลเข้า x, จะเห็นได้ว่าบริเวณ AD จะมีความซ้ำซ้อนของข้อมูล ดังนั้น

จึงคํานวณคาความถูกตองของขอมูลของชวง D ที่อยูนอกชวง A เพราะขอมูลในชวง A ไดพิจารณา ไปกอนหนานี้แลวจากกฎ R1 ซึ่งคือชวง B ถึง C นั่นเอง จากภาพประกอบ 3.18 มีจํานวนขอมูลที่ เปนกลุมที่ 1 (+) อยู 2 จํานวน และมีจํานวนขอมูลที่เปนกลุมที่ 2 (o) อยู 3 จํานวน ทําใหไดคาความ ถูกตองของขอมูลนอกชวงของชวง D เทากับ 2/(2+3) หรือ 0.4 เปนตน ในการคัดเลือกกฎจะใชคาที่ ยอมรับได้ (Outbound Threshold Value)  $\alpha'$  เท่ากับ 0.5 ในการเลือกกฎเช่นกัน จากตัวอย่างในภาพ ประกอบ 3.18 กฎ  $\mathrm{R}_{4}$  จะถูกตัดทิ้งเนื่องจากมีค่าความ-ถูกต้องของข้อมูลนอกช่วงเท่ากับ 0.4 ซึ่งน้อย กวาคาที่ยอมรับได

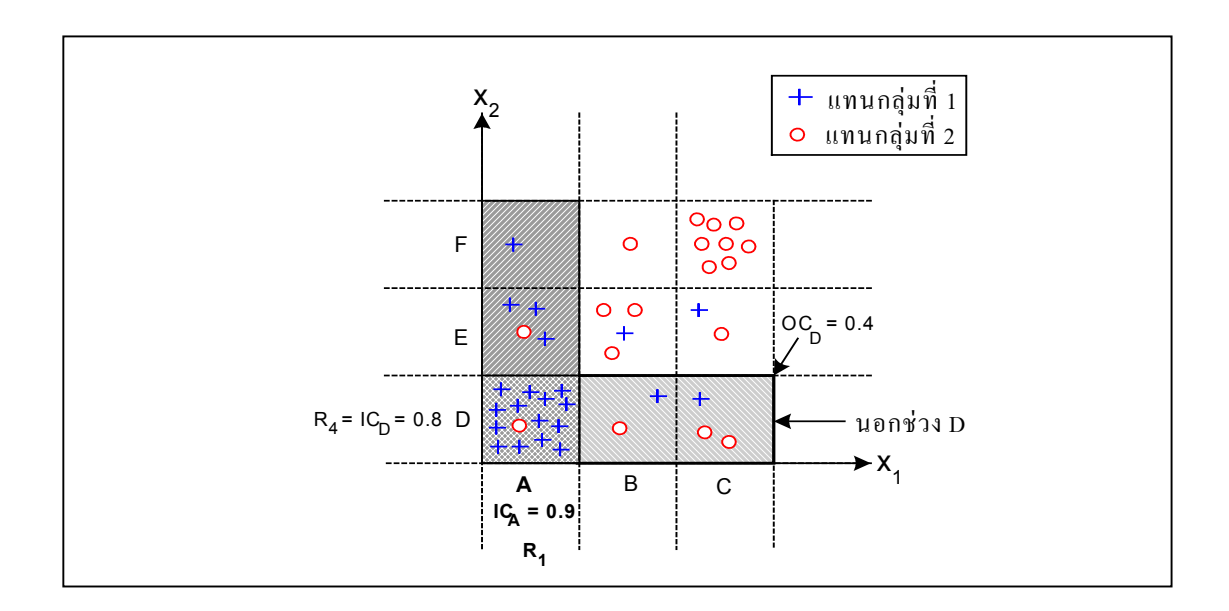

ภาพประกอบ 3.18 ค่าความถูกต้องนอกช่วง (OC) ของกฎ  $\mathbf{R}_4$ จากข้อมูลกลุ่มที่ 1

ลําดับที่ 6.2.3 การหาคาความถูกตองของขอมูลชวงที่ไมไดถูกเลือกในลําดับที่ 6.2.1 และลําดับที่ 6.2.2 มาเลือกเปนสวนหนึ่งของกฎที่เราพิจารณาเนื่องจากอาจมีบางบริเวณของ ชวงขอมูลที่มีคาความถูกตองของขอมูลในชวง และคาความถูกตองของขอมูลนอกชวงนอยกวา 0.5

ดังนั้นเราจึงตองหาคาความถูกตองของขอมูลในชวงที่เหลือดังกลาววาอยูในกลุมใด และแทนคา ี ช่วงที่เหลือนี้ด้วยกลุ่มข้อมูลที่มากที่สุดหลังคำสั่ง else ในกฎสุดท้าย

วิทยานิพนธไดนําเสนอแบบจําลองการสกัดกฎภาษาธรรมชาติจากโครงขาย ประสาทเทียมที่ผานการตัดโหนดโดยใชการแทนคาความถี่ของชวงขอมูล (Rule Extraction form Neural Networks Pruning using Frequency Interval Data Representation: RENN-P-FIDR) มีการ ี ทำงาน 2 ขั้นตอนหลักคือ ขั้นตอนหลักที่ I การตัดโหนดโครงข่ายประสาทเทียมโดยใช้ ค่าน้ำ หนักสูงสุด (Neural Network Pruning using Maximum Feature Weighting: NNP-MFW) มีการ ทํางาน 3 ขั้นตอนคือ ขั้นตอนที่ 1 การเตรียมขอมูล ขั้นตอนที่ 2 การสอนโครงขายประสาทเทียม ดวยการเรียนรูแบบแพรยอนกลับ ขั้นตอนที่ 3 ขั้นตอนวิธีการตัดโหนดโครงขายประสาทเทียมโดย ใชคาน้ําหนักสูงสุด และขั้นตอนหลักที่ II การสกัดกฎภาษาธรรมชาติจาก โครงขายประสาทเทียม โดยการแทนคาความถี่ของชวงขอมูล (Rule Extraction form Neural Networks using Frequency Interval Data Representation: RENN-FIDR) มีการทำงาน 3 ข<sup>ั</sup>้นตอนคือ ขั้นตอนที่ 4 ขั้นตอนวิธี การสรางรูปแบบภาษาธรรมชาติจากความถี่ของชวงขอมูล ขั้นตอนที่ 5 การสอนโครงขาย ประสาทเทียมดวยดวยรูปแบบภาษาธรรมชาติและขั้นตอนที่ 6 ขั้นตอนวิธีการสรางกฎภาษาธรรม ี ชาติโดยใช้ค่าน้ำหนักที่เป็นบวก ซึ่งได้กฎภาษาธรรมชาติที่ได้ ผู้ใช้สามารถเข้าใจได้ง่าย